# Calculating the minimum planar graph and generating Voronoi tessellations

# Sam Doctolero and Alex M Chubaty

2023-04-19

# **Contents**

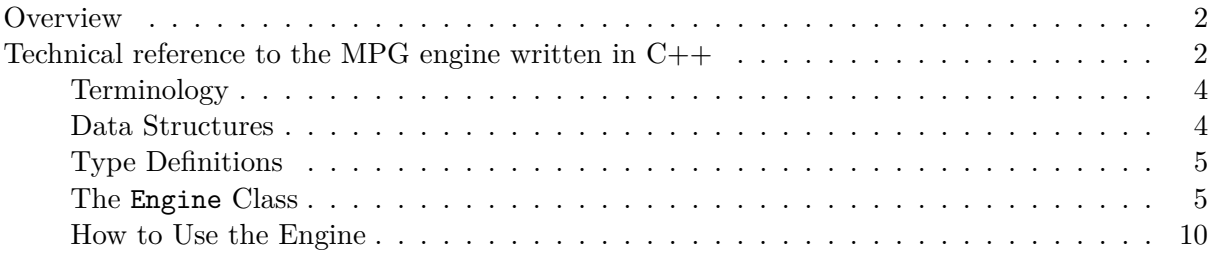

# <span id="page-1-0"></span>**Overview**

The Minimum Planar Graph (MPG) is a spatial representation of a mathematical graph or network that is useful for modelling dense two-dimensional landscape networks. It can efficiently approximate pairwise connections between graph nodes, and this can assist in the visualization and analysis of how a set of patches is connected. The MPG also has the useful property that the proximity, size and shape of patches in the network combined with the pattern of resistance presented by the landscape collectively influence the paths among patches and the end-points of those links. In this sense the MPG can be said to be spatially-explicit, and therefore to be a property of the entire landscape under analysis (or alternatively a property of the digital resistance map used to represent the landscape).

The Minimum Planar Graph (MPG) achieves this spatially-explicit property by finding Voronoi polygons that describe regions of proximity in resistance units around focal patches. The algorithm that is used to find the Voronoi boundaries and approximate the least cost-paths between patches and their end-points is described below.

In grainscape, the boundaries of Voronoi polygons are found by using a spreading or marching algorithm. This is done beginning in each perimeter cell of a patch and spreading out to adjacent cells that are not part of any patch and have not been visited yet by the algorithm. These cells are then given a patch ID to mark the Voronoi territory. A Voronoi boundary is found when a cell is visited twice by two different Voronoi territories or IDs originating from different patches.

Using a marching algorithm to find the Voronoi boundaries makes it possible to implement a linking algorithm that can run in parallel with the marching algorithm. As a cell is spread into (let's call it a child cell) it then creates a link or connection between the child cell and the cell that it spread from, which we call a parent cell.

Finding the least-cost path in this way is only possible because the algorithm stores the child cells (which will eventually become parent cells) in a queuing table that sorts the cells in a certain order. The child cells are sorted by increasing Euclidean distance between the child cell and their origin cell, the perimeter cell that the connection originally spawned from. A link or path between patches is then created at the first Voronoi boundary between two patches.

The MPG algorithm has the following general steps. These are represented in more detail in a flow chart in Figure 1.

- 1. Create Active Cells.
- 2. Check if the Active Cells are ready to spread.
- 3. Spread to all 4 adjacent cells for all the Active Cells that ready to spread.
- 4. The cells that have been recently spread in to become new Active Cells.
- 5. Repeat.

The linking algorithm is embedded within the spreading functions of the MPG algorithm. When an Active Cell spreads a link map creates a connection between the parent Active Cell to the new (child) Active Cell. Linking is assisted by the queue when finding the least-cost paths.

## <span id="page-1-1"></span>**Technical reference to the MPG engine written in C++**

The following is intended to provide an overview of the  $C_{++}$  engine provided by the package that implements the MPG algorithm. It may be useful for those who wish to implement MPG extraction in other programming languages. Reading and interpretation of this section is not required for the

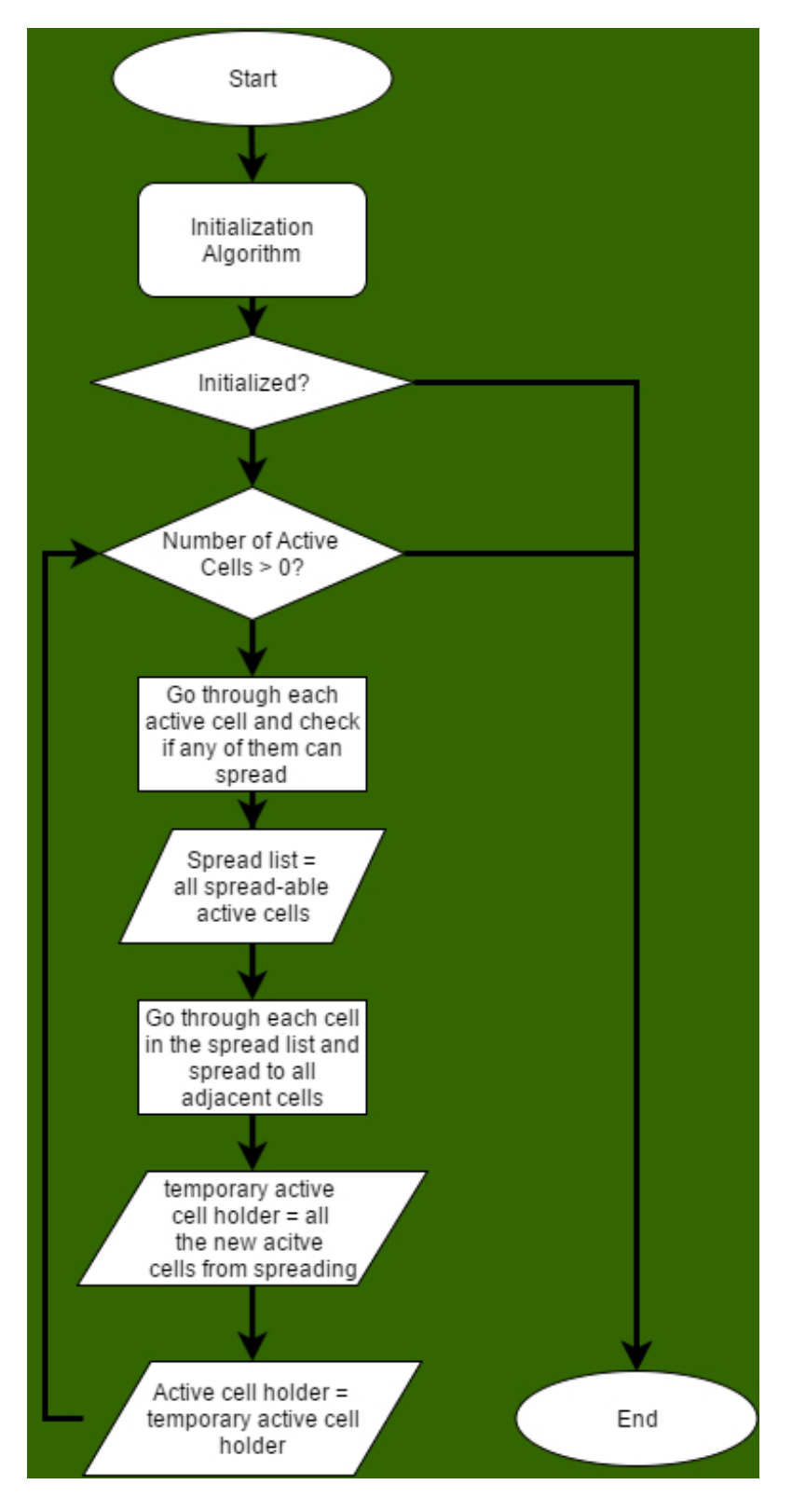

Figure 1: Overview of the MPG algorithm.

use of grainscape in R. An interface to this code has been abstracted to R functions using the Rcpp package.

# <span id="page-3-0"></span>**Terminology**

- *Cell:* A box or element in a map.
- *Active Cell:* A type of cell that is currently being evaluated. It refers to the child cell mentioned above.
- *Time:* An index of the iteration.
- *Object:* An instance of a certain data type, class, or data structure (*i.e.*, Cell c, c then is an object of type Cell).

## <span id="page-3-1"></span>**Data Structures**

- Cell: stores its own position (row and column) and an ID.
- ActiveCell: inherits the properties of a Cell and has its own properties such as distance, originCell, parentCell, resistance, and time (or iterations). This type of cell is used to keep track of which cells are currently being evaluated.
- LinkCell: inherits the properties of a Cell and has its own properties such as cost, distance, fromCell, and originCell. This type of cell is used to create LinkMap.

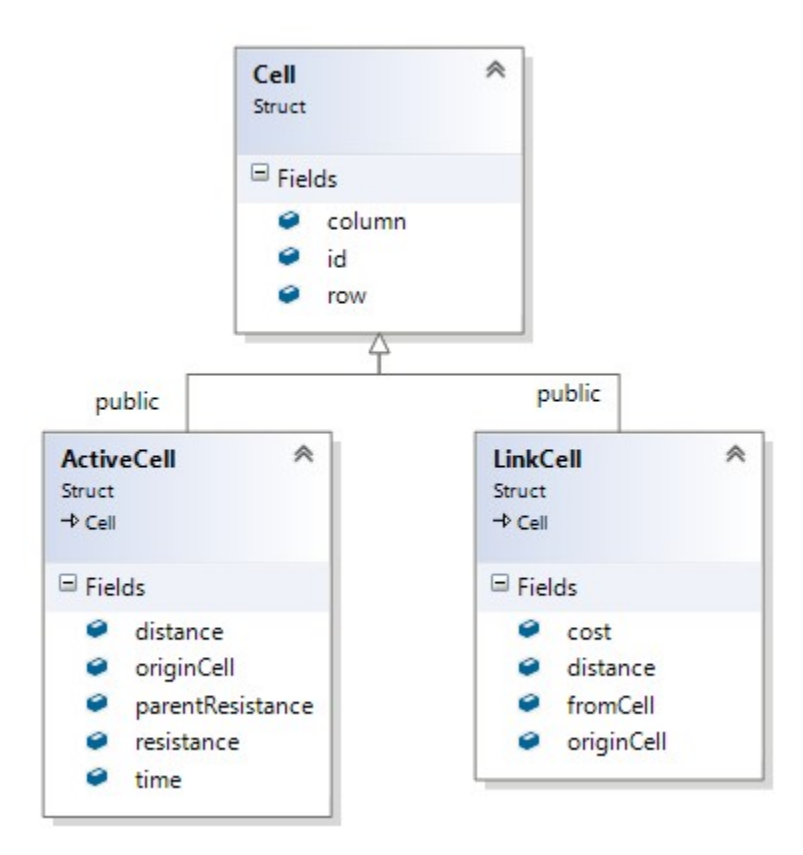

Figure 2: Schematic representation of Cell type data structures.

- ActiveCellHolder: a type of container that stores a vector of ActiveCells in an order.
- ActiveCellQueue: contains an ActiveCellHolder. Its main purpose is to properly store the ActiveCellHolder in a vector in an order, increasing Euclidean distance.
- InputData: contains all the data that is needed for the engine to operate. The user of the engine has to create an instance of it and initialize all the properties before giving the address of the object to the engine's constructor.
- Link: stores all the links (directly and indirectly) between the patches. Links are given a negative ID to distinguish them from patch IDs.
- OutputData: similar to InputData but it acts as a container for all the data that are calculated by the engine and gives that data to the user.
- Patch: a patch or a cluster are the habitats that are found in the resistance map, given a value for habitat.

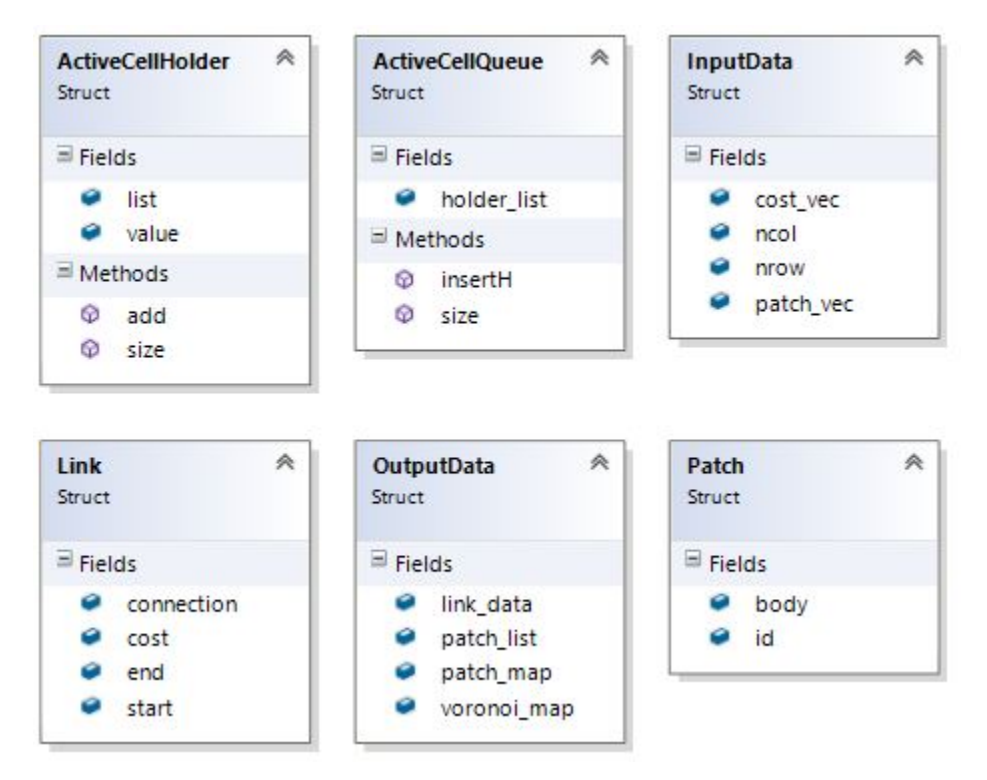

Figure 3: Schematic representation of additional data structures.

## <span id="page-4-0"></span>**Type Definitions**

- lcCol: a vector of LinkCells.
- LinkMap: a vector of lcCols, which in turn creates a Map. This type stores the connections between cells.
- flCol: a vector of floating point values.
- flMap: a vector of flCol, which in turn creates a Map that contains floating point values in each element or cell.

#### <span id="page-4-1"></span>**The Engine Class**

The main calculator of the program. It creates the minimum planar graph (MPG) using the MPG algorithm, finds least cost links or paths, and finds patches or clusters.

#### **Fields/Properties**

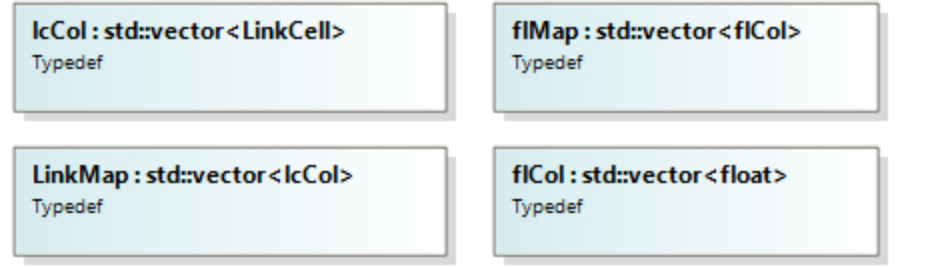

Property Data Type Description in\_data InputData Pointer Points to an InputData object. This is where the engine gets all the initialization values from. out\_data OutputData Pointer Points to an OutputData object. The engine stores all the calculated values in this variable. maxCost float float The maximum resistance or cost in the resistance map. costRes float The minimum resistance or cost in the resistance map. active\_cell\_holder ActiveCellQueue Holds or stores all the ActiveCells. temporary\_active\_cell\_holder ActiveCellQueue Similar to active\_cell\_holder, except it acts as an intermediate or temporary holder of ActiveCells. Required for vector resizing and comparing. spread list vector of ActiveCells Stores all the ActiveCells that are ready to spread to all 4 adjacent cells, if possible. iLinkMap LinkMap LinkMap A map that keeps track of all the connections between cells due to the spreading and queuing functions. voronoi\_map flMap flMap A map that contains floating point values, it stores the Voronoi boundaries/polygons. cost\_map flMap flMap  $A$  map that contains the resistance or cost in each cell/element. error\_message Char Pointer Stores the error messages that occur in the engine. It acts as a way to diagnose problems in the engine.

Figure 4: Schematic representation of type definitions.

#### **Methods/Functions**

6

**Public Functions** These are the functions that are visible to the user.

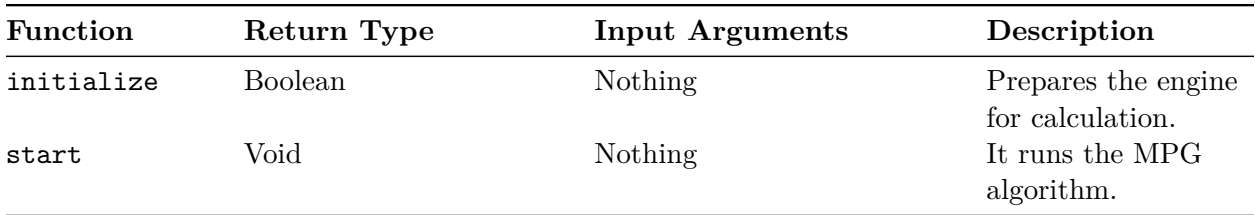

**Linking Functions** These functions create the links between cells and finds the least cost (direct or indirect) paths between patches.

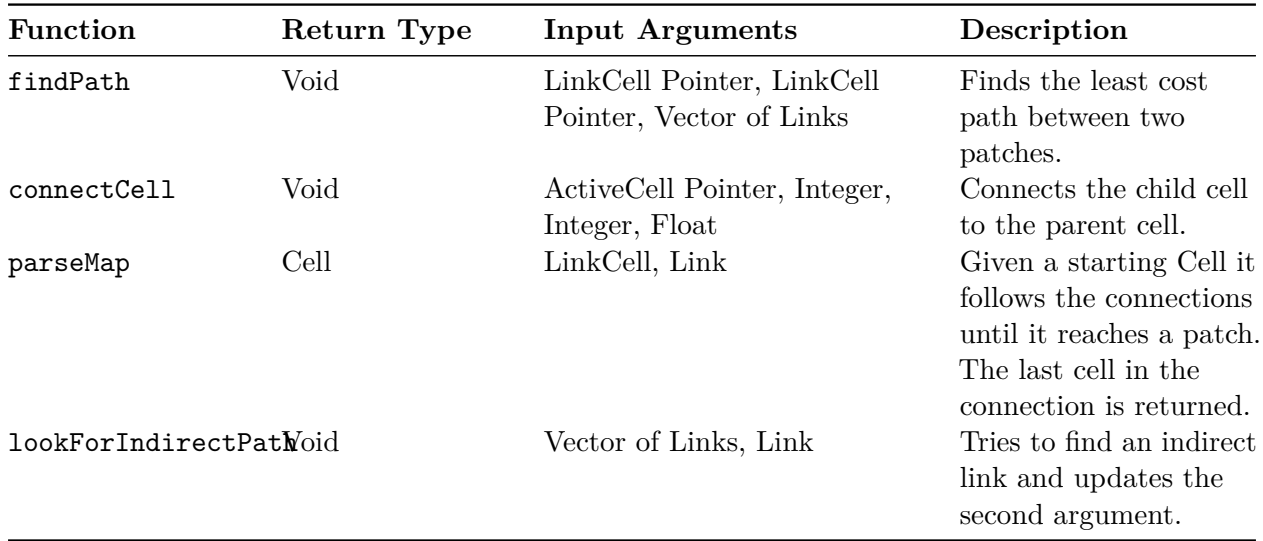

**Patch Finding Functions** The functions are responsible for finding the patches or clusters in a resistance map, given a value for a habitat.

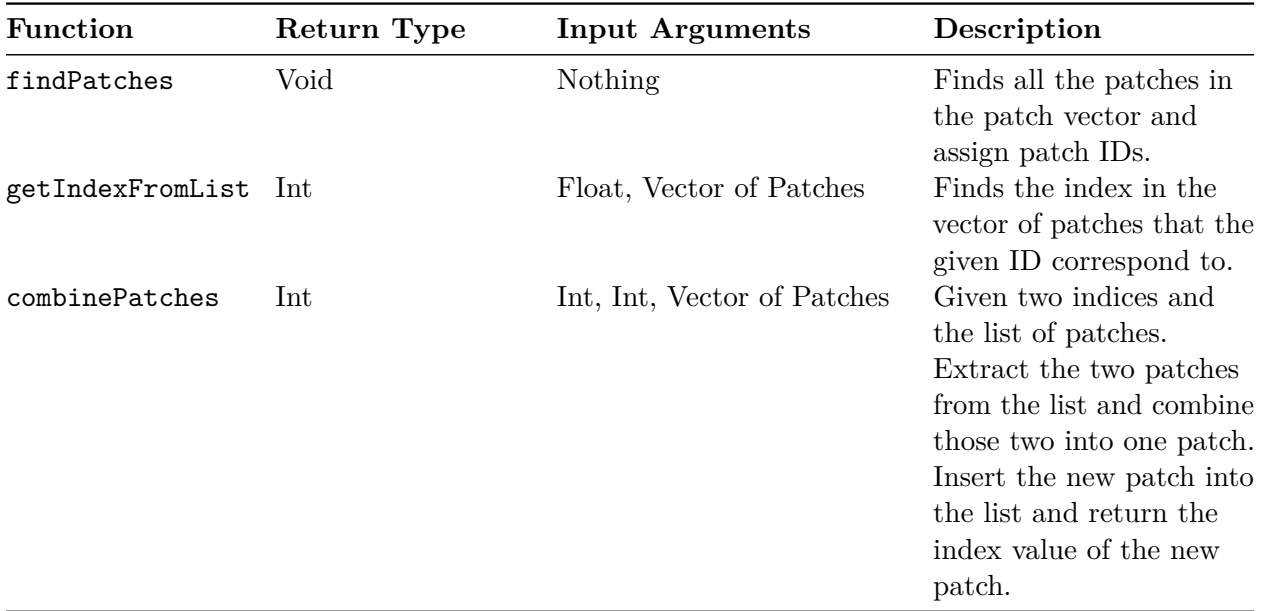

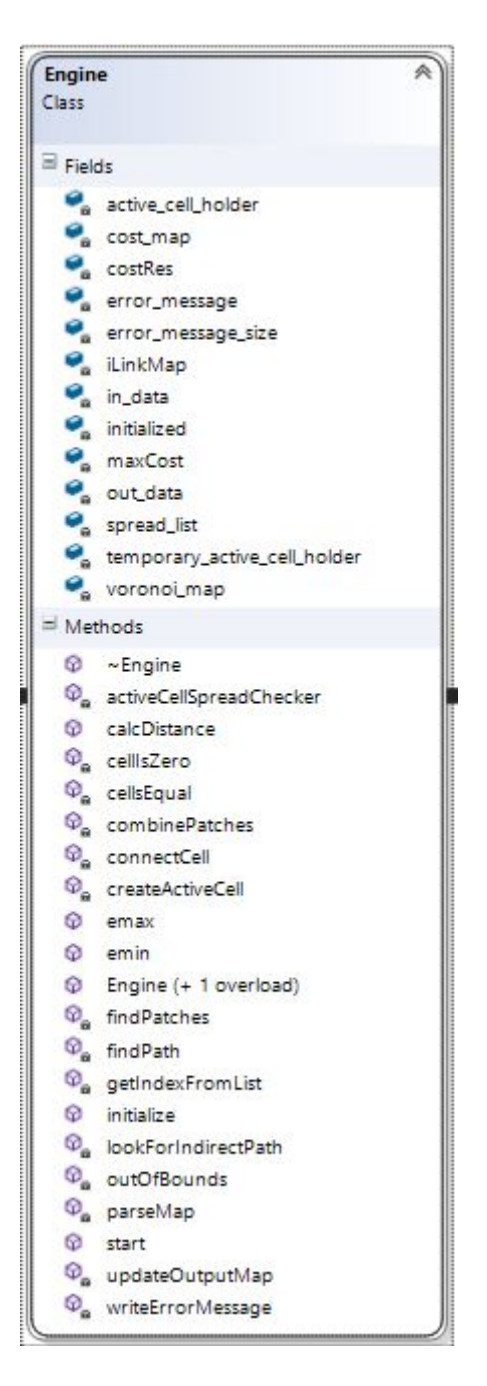

Figure 5: Schematic representation of the Engine Class

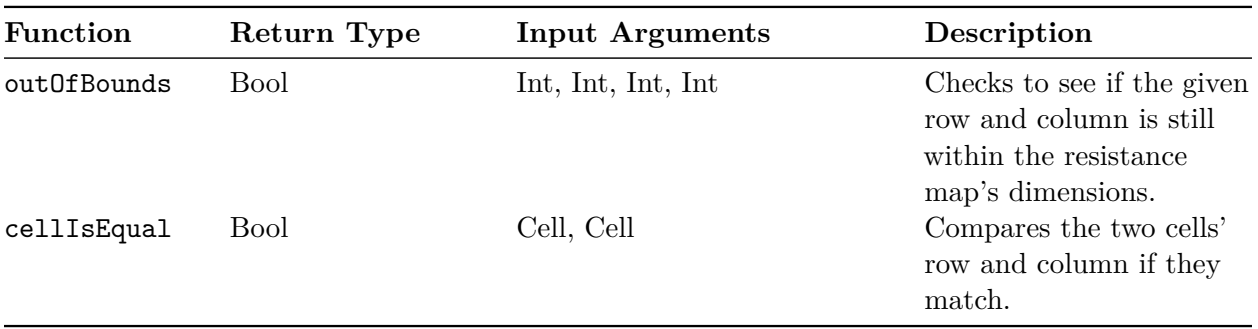

**Common Functions** Common functions are used in almost all of the functions in the engine.

**Static Functions** Static functions are functions that can be used without declaring an object of the class.

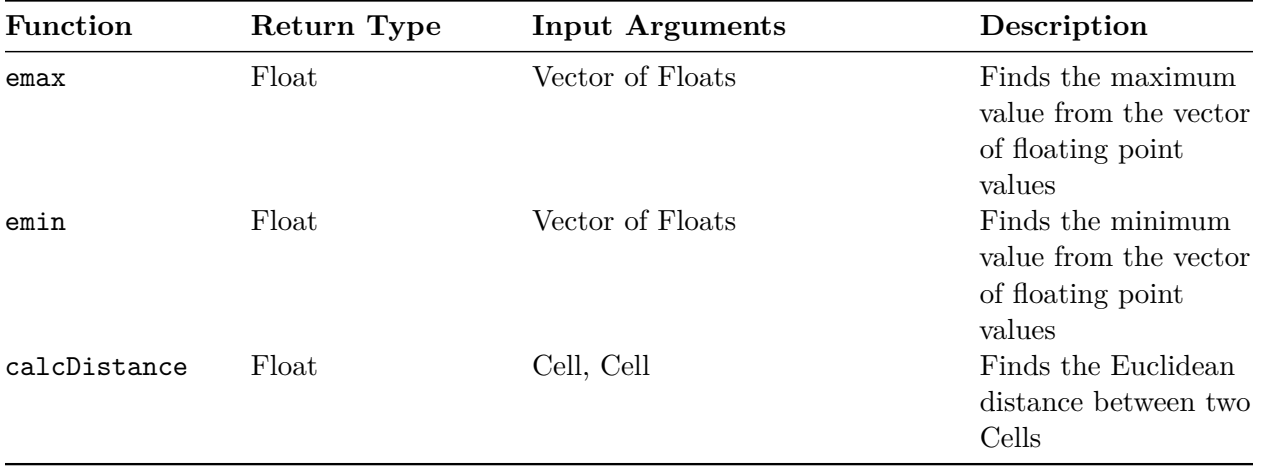

#### <span id="page-9-0"></span>**How to Use the Engine**

- 1. Create InputData and OutputData objects.
- 2. Initialize the InputData object's fields. Keep in mind that the vectors in the InputData and Output data structures are all of type float.
- 3. Create an array of Char with the length of MAX\_CHAR\_SIZE or a larger value.
- 4. Create an Engine object and give the address of the InputData and OutputData objects, the Char array and the size of the array as arguments.
- 5. Call the initialization function from the Engine object.
- 6. If the initialization is successful, call the start function from the Engine object. If the initialization is not successful, the array of char will contain the reason for the initialization failure.
- 7. Once the engine is done calculating, extract all the fields needed in the OutputData object.

A snippet C++ code is shown on the next page as an example.

Note that the current Engine has two lines of code that are meant for interfacing with R. In order to make the Engine run with any programming or scripting language, remove those two lines. One of them is an include statement for Rcpp, at the very top of source code, and the other is inside the start function, the first line inside the while loop. Those two lines are convenient for R users when they want to interrupt or stop the MPG algorithm safely, without crashing their console and possibly losing their data.

```
vector<float> EngineInterface(vector<float> resistance, vector<float> patches,
                              int nrow, int ncol)
{
    //InputData and OutputData objects
    InputData inObj;
    OutputData outObj;
    //Initialize InputData object
    inObj.cost_vec = resistance;
    inObj.nrow = nrow;
    inObj.ncol = ncol;
    inObj.patch_vec = patches;
    //Array of chars with a size of MAX_CHAR_SIZE
    char error[MAX_CHAR_SIZE];
    //Engine object while passing in the InputData and OutputData objects'
    // address and the array of chars
   Engine engineObj(&inObj, &outObj, error, MAX_CHAR_SIZE);
   //Initialize the engineObj;
    //If it fails output the reason why and exit the function
    if (engineObj.initialize() == false)
    {
        cout << error << endl;
        return outObj.voronoi_map;
    }
    //start the calculation
    engineObj.start();
   //extract the data needed, in this case the voronoi_map
   return outObj.voronoi_map;
```

```
}
```